## **Schnelle Suche in der Blancco Cloud und in der Management Console**

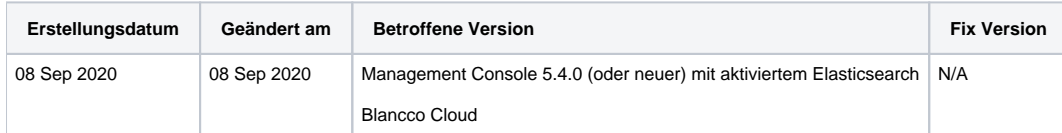

## Beschreibung

Ab der Blancco Management Console Version 5.4.0 sind Änderungen an der Schnellsuche in der Berichtsansicht implementiert. Diese Änderungen gelten für die Blancco Cloud und alle lokalen Versionen der Blancco Management Console, die die Elasticsearch-Funktionalität verwenden.

Aufgrund dieser Änderungen können einige Suchparameter, die vor der Aktualisierung ordnungsgemäß funktionierten, jetzt unterschiedliche Ergebnisse zurückgeben.

Die wichtigste Änderung ist die Einführung von "Unterbrechungszeichen" oder "Begrenzungszeichen", die dazu führen, dass der eingegebene Suchparam eter in mehrere separate Suchbegriffe aufgeteilt wird. Die meisten Sonderzeichen (d. h. Schrägstrich/Rückwärtsschrägstrich, Bindestrich, doppelt Anführungszeichen, Leerzeichen) werden so behandelt. Ausnahmen von dieser Regel sind einfache Anführungszeichen, Punkt, Semikolon und Unterstric h, die nicht als eines dieser Bruch-/Grenzzeichen betrachtet werden

Außerdem sind Platzhalterzeichen bei Verwendung der Schnellsuche nicht mehr zulässig und Suchen mit Platzhaltern schlagen fehl.

In der folgenden Tabelle sind einige grundlegende Beispiele aufgeführt und erläutert, wie sich die Änderungen auf die Verwendung der Schnellsuche auswirken.

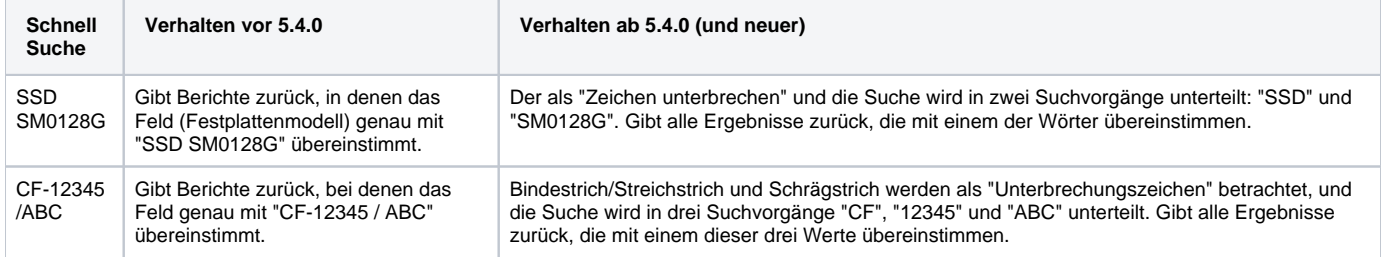

Wenn Sie eine Suche ausführen müssen, bei der die Ergebnisse genau mit den Suchkriterien übereinstimmen müssen, können Sie dies erreichen, indem Sie Ihre benutzerdefinierte Ansicht bearbeiten und die Suchkriterien zum Abschnitt "Filter" hinzufügen.